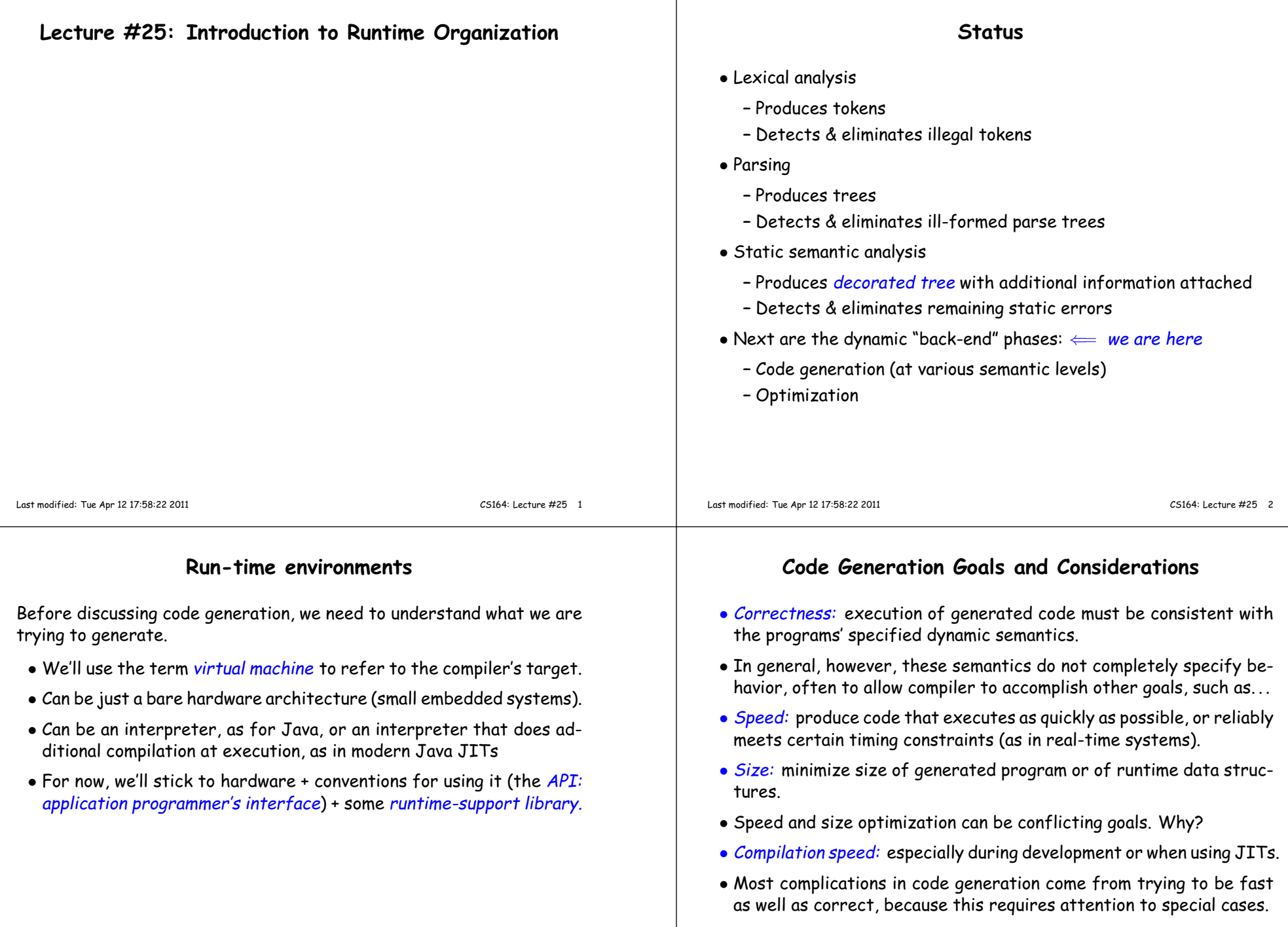

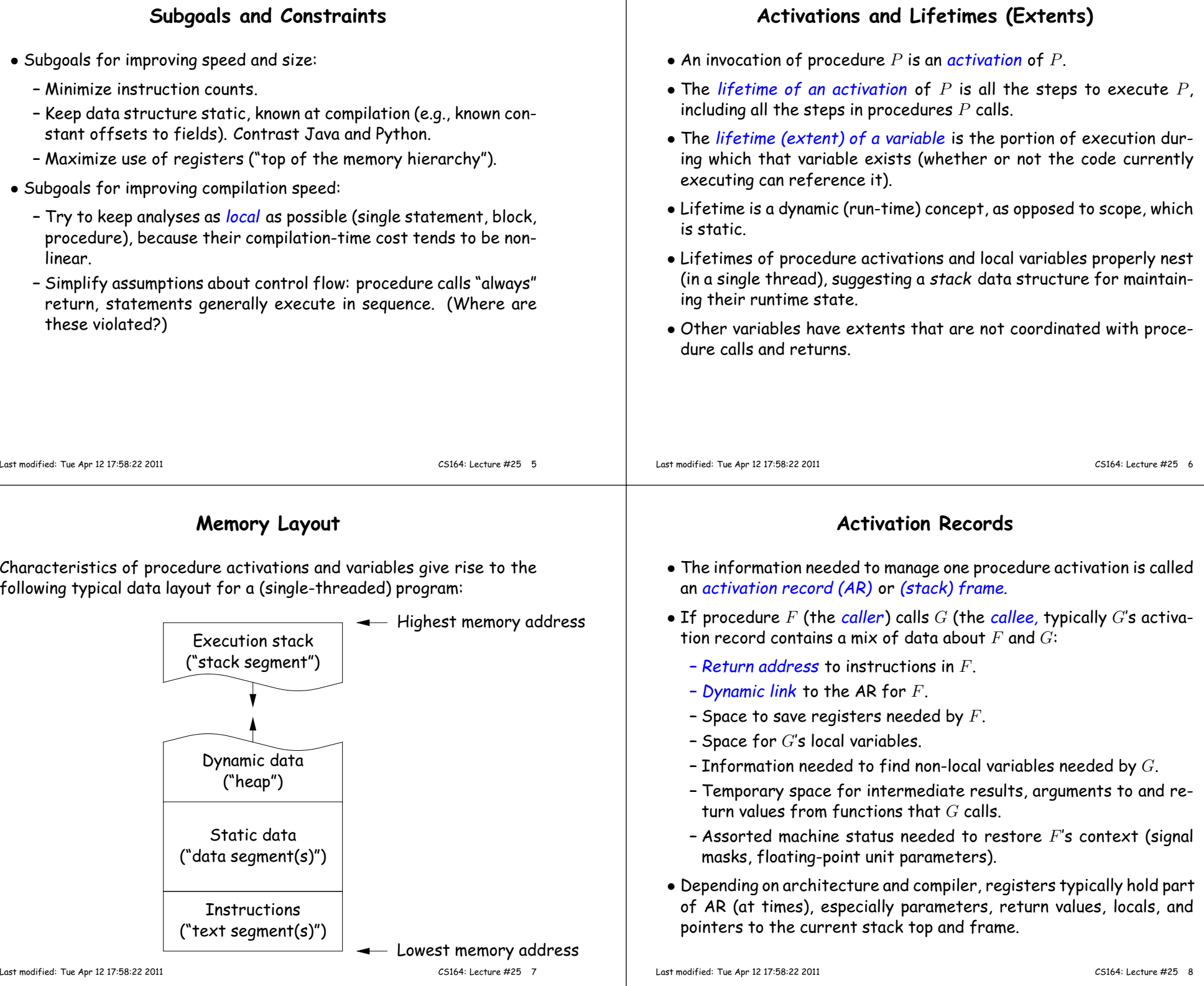

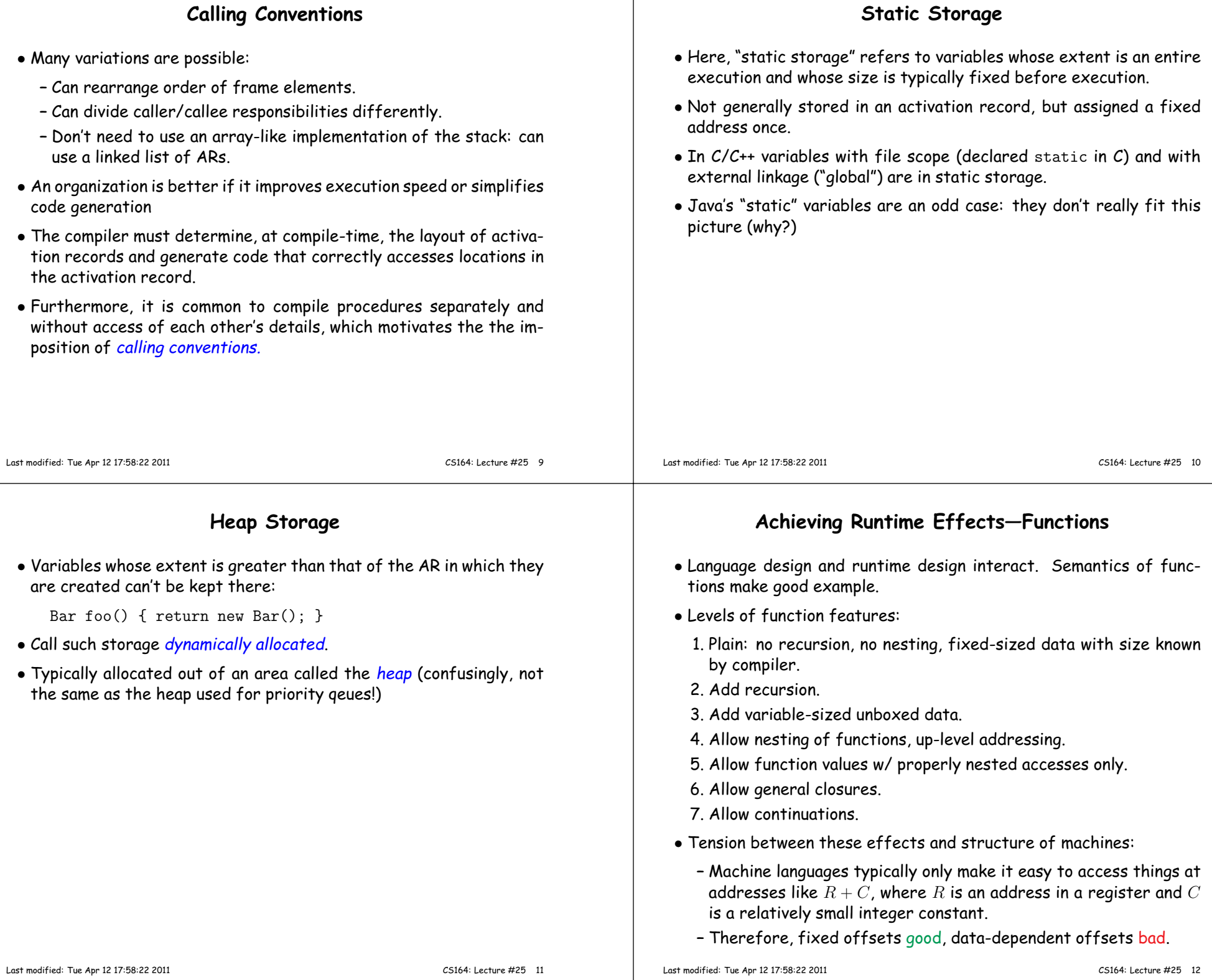

### **1: No recursion, no nesting, fixed-sized data**

- Total amount of data is bounded, and there is only one instantiation of <sup>a</sup> function at <sup>a</sup> time.
- So all variables, return addresses, and return values can go in fixedlocations.
- No stack needed at all.
- Characterized FORTRAN programs in the early days.
- In fact, can dispense with call instructions altogether: expan<sup>d</sup> function calls in-line. E.g.,
- $def f(x)$ :  $x \neq 42$  <sup>y</sup> <sup>=</sup> <sup>9</sup> <sup>+</sup> x;<sup>g</sup> (x, y) $\implies$  becomes  $\implies$  $x_1 = 3$  $x_1$  \*= 42  $y_1 = 9 + x_1$ <sup>g</sup> (x\_1, y\_1)
- <sup>f</sup> (3)
- However, program may ge<sup>t</sup> bigger than you want. Typically, one inlines only small, frequently executed functions.

Last modified: Tue Apr <sup>12</sup> 17:58:22 <sup>2011</sup> CS164: Lecture #25 <sup>13</sup>

### **2: Add recursion**

- Now, total amount of data is unbounded, and several instantiations of<sup>a</sup> function can be active simultaneously.
- Calls for some kind of expandable data structure: <sup>a</sup> stack.
- However, variable sizes still fixed, so size of each activation record (stackframe) is fixed.
- All local-variable addresses and the value of dynamic link are known offsets from stack pointer, which is typically in<sup>a</sup> register.
- (The diagram shows the conventions we use in the ia32, where we'll define <sup>a</sup>stack frame as starting *after* the re-  $\sqrt{ }$ <br>turn address.)

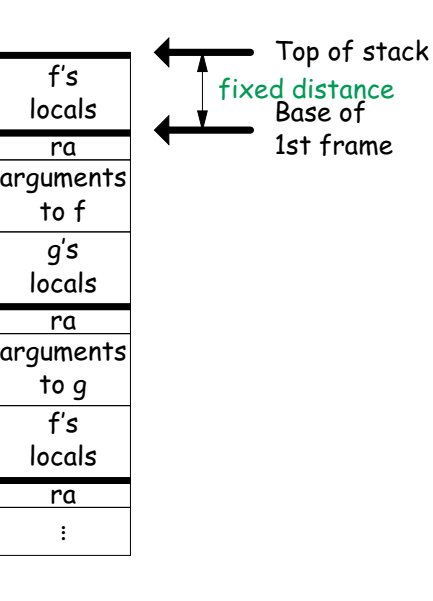

#### **1: Calling conventions**

- If we don't use function inlining, will need to save return address, parameters.
- There are many options. Here's one example, from the IBM 360, of calling function <sup>F</sup> from <sup>G</sup> and passing values <sup>3</sup> and 4:

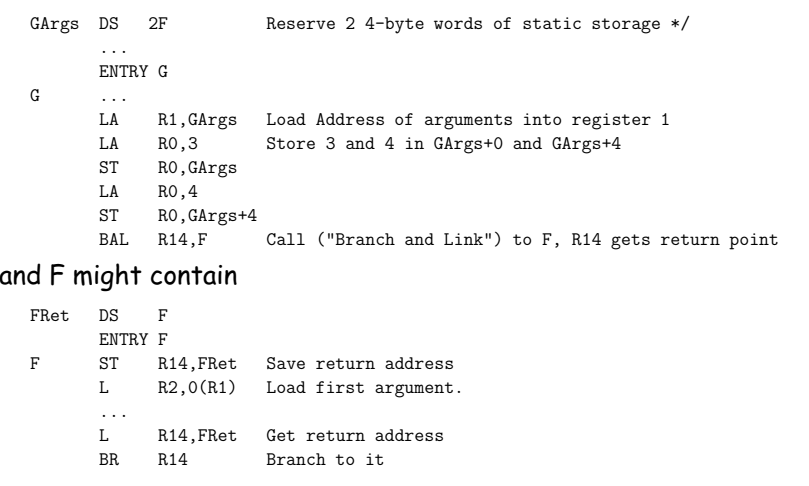

Last modified: Tue Apr <sup>12</sup> 17:58:22 <sup>2011</sup> CS164: Lecture #25 <sup>14</sup>

# **2: Calling Sequence when Frame Size is Fixed**

- So dynamic links not really needed.
- $\bullet$  Suppose  $f$  calls  $g$  calls  $f$  , as at right.
- $\bullet$  When called, the initial code of  $g$  (its prologue) decrements the stack pointer by the size of  $g^{\prime}$ s activation record.
- $\bullet$   $g$ 's exit code (its epilogue):
	- **–** increments the stack pointer by this same size,
	- **–** pops off the return address, and
	- **–** branches to address just popped.

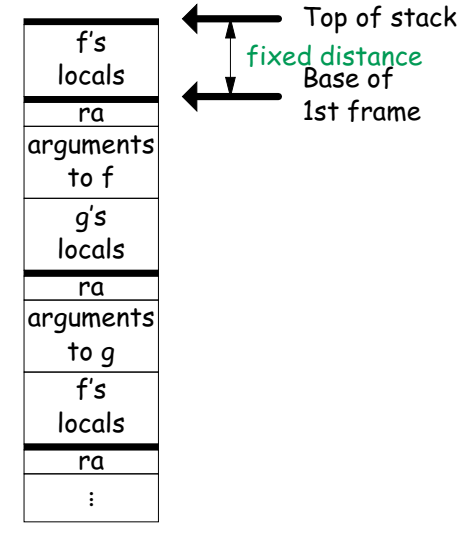

#### **2: Calling sequence from ia32**

#### Assembly excerp<sup>t</sup> (GNU operan<sup>d</sup> order):

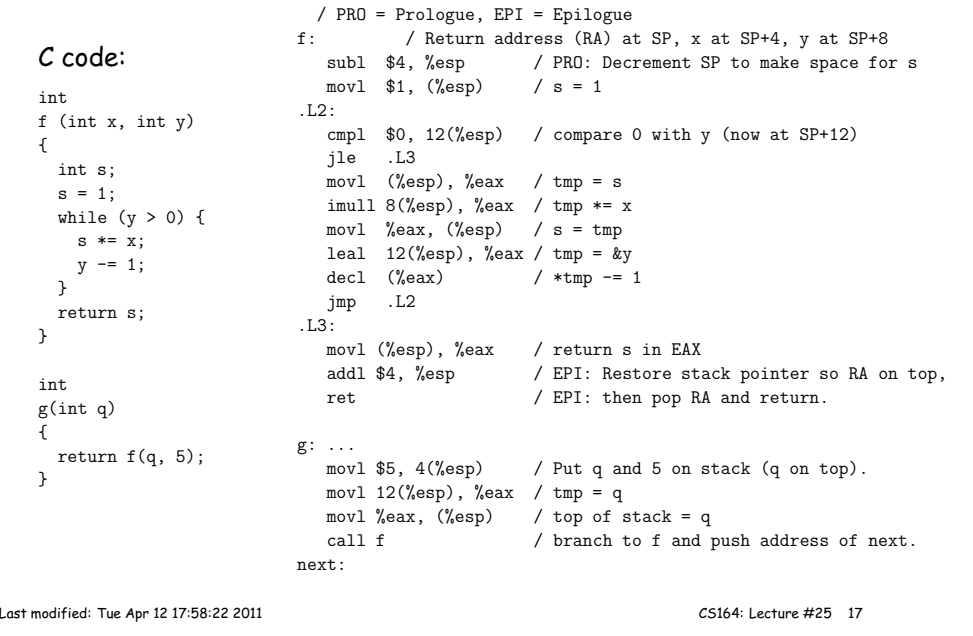

#### **Other Uses of the Dynamic Link**

- Often use dynamic link even when size of AR is fixed.
- Allows use of same strategy for all ARs, simplifies code generation.
- Makes it easier to write genera<sup>l</sup> functions that unwind the stack (i.e., pop ARs off, thus returning).

#### **3: Add Variable-Sized Unboxed Data**

- "Unboxed" means "not on heap."
- Boxing allows all quantities on stack to have fixed size.
- So Java implementations have fixedsize stack frames.
- But does cost heap allocation, so some languages also provide for <sup>p</sup>lacing variable-sized data directly on stack("heap allocation on the stack")
- $\bullet$  alloca in C, e.g.
- Now we do need dynamic link (DL).
- But can still insure fixed offsets of data from frame base (frame pointer) using pointers.
- $\bullet$  To right,  $f$  calls  $g$ , which has variablesized unboaxed array (see right).

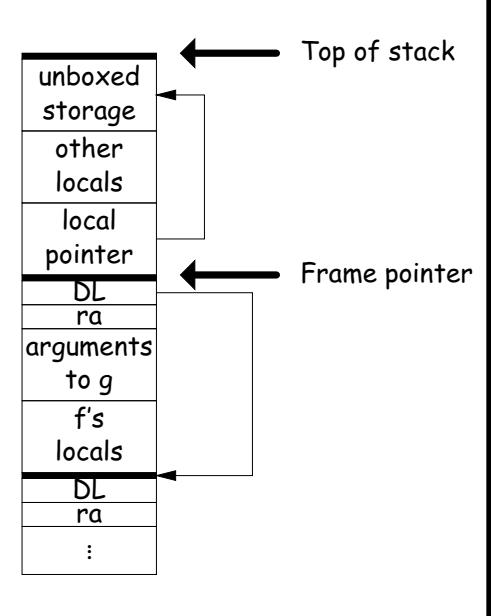

Last modified: Tue Apr <sup>12</sup> 17:58:22 <sup>2011</sup> CS164: Lecture #25 <sup>18</sup>

#### **3: Calling sequence for the ia32**

#### Assembly excerp<sup>t</sup> (GNU operan<sup>d</sup> order):

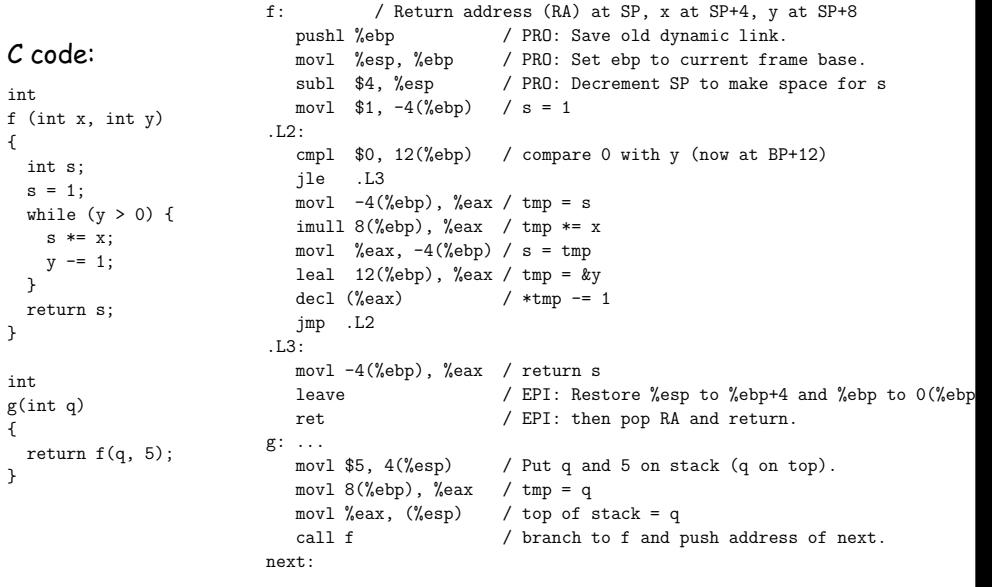

#### **4: Allow Nesting of Functions, Up-Level Addressing**

- When functions can be nested, thereare three classes of variable:
	- a. Local to function.
- b. Local to enclosing function.
- c. Global
- Accessing (a) or (c) is easy. It's (b) that's interesting.
- Consider (in Python):
	- $def f()$ : <sup>y</sup> <sup>=</sup> <sup>42</sup> # Local to <sup>f</sup>def  $g(n, q)$ : if <sup>n</sup> == 0: return <sup>q</sup>+yelse: return <sup>g</sup> (n-1, <sup>q</sup>\*2)
- Here, <sup>y</sup> can be any distance away fromtop of stack.

Last modified: Tue Apr <sup>12</sup> 17:58:22 <sup>2011</sup> CS164: Lecture #25 <sup>21</sup>

Top of stack

Enclosing <sup>f</sup>

How far???

f'sframe

g'sframe

g'sframe

. . .

g'sframe

#### **Calling sequence for the ia32: f0**

#### Assembly excerp<sup>t</sup> for f0:

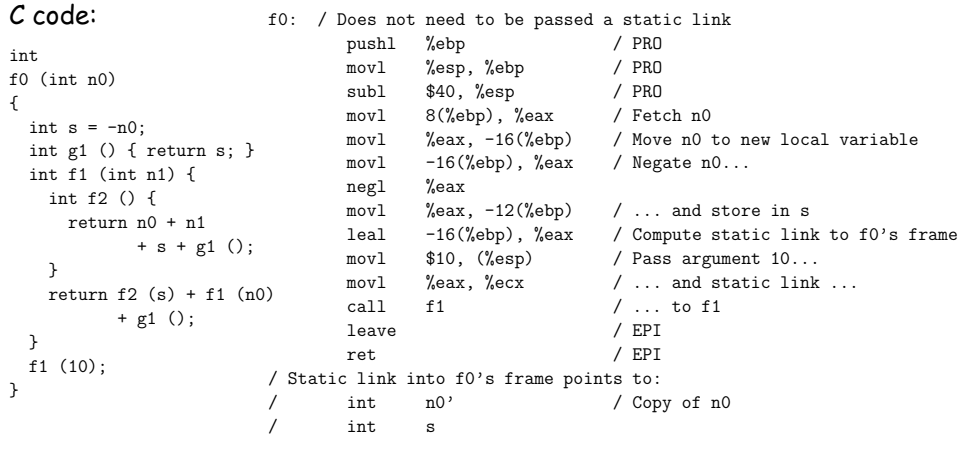

#### **Static Links**

- To overcome this problem, go back to environment diagrams!
- Each diagram had <sup>a</sup> pointer to lexically enclosing environment
- In Python example from last slide, each 'g' frame contains <sup>a</sup> pointer to the 'f' frame wherethat 'g' was defined: the static link (SL)
- To access local variable, use frame-base pointer (or maybestack pointer).
- To access <sup>g</sup>lobal, use absoluteaddress.
- To access local of nesting function, follow static link once per difference in levels of nesting.

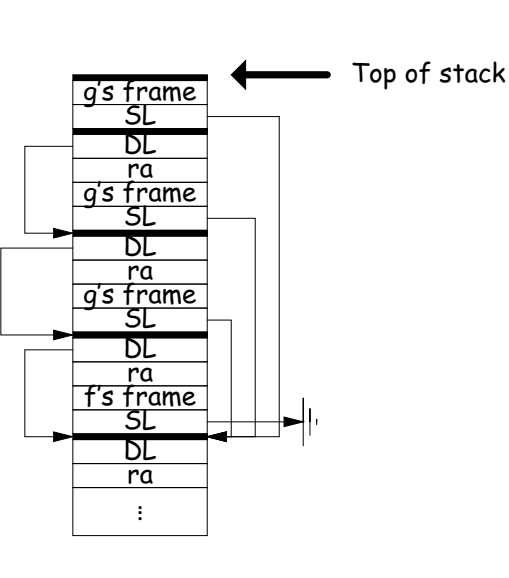

Last modified: Tue Apr <sup>12</sup> 17:58:22 <sup>2011</sup> CS164: Lecture #25 <sup>22</sup>

### **Calling sequence for the ia32: f1**

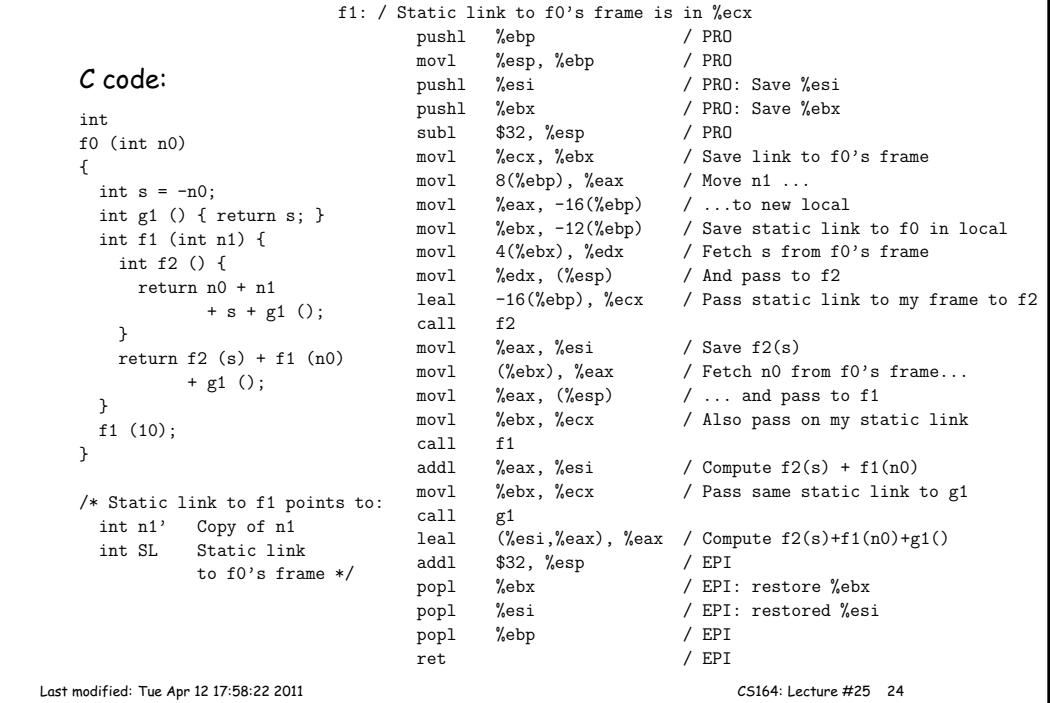

#### **Calling sequence for the ia32: <sup>g</sup><sup>1</sup>**

#### <sup>C</sup> code:

#### int f0 (int n0){int  $s = -n0$ : int <sup>g</sup><sup>1</sup> () { return s; }<sup>g</sup>1: / Static link (to f0's frame) in %ecxint f1 (int n1) {int f2 () { return n0 <sup>+</sup> n1 + <sup>s</sup> <sup>+</sup> <sup>g</sup><sup>1</sup> ();} return f2 (s) <sup>+</sup> f1 (n0)+ <sup>g</sup><sup>1</sup> ();} f1 (10);}Assembly excerp<sup>t</sup> for <sup>g</sup>1: pushl %ebp / PRO<br>movl %esp. %ebp / PRO  $/$  PRO movl %esp, %ebp<br>movl %ecx. %eax movl %ecx, %eax / Fetch <sup>s</sup> from ...movl 4(%eax), %eax / ... f0's frame<br>popl %ebp / EPI  $%$ ebp ret / EPI Last modified: Tue Apr <sup>12</sup> 17:58:22 <sup>2011</sup> CS164: Lecture #25 <sup>25</sup><sup>C</sup> code: int f0 (int n0){int  $s = -n0$ ; int <sup>g</sup><sup>1</sup> () { return s; }int f1 (int n1) {int f2 () { return n0 <sup>+</sup> n1 + <sup>s</sup> <sup>+</sup> <sup>g</sup><sup>1</sup> ();} return f2 (s) <sup>+</sup> f1 (n0)+ <sup>g</sup><sup>1</sup> ();} f1 (10);}f2: / Static link (into f1's frame) in %ecxpushl %ebp<br>movl %esp  $/$  PRO movl %esp, %ebp<br>pushl %ebx pushl %ebx / PRO: Save %ebx movl %ecx, %eax / Fetch static link to f0movl 4(%eax), %edx / ... from f1's frame<br>movl (%edx). %ecx / ... to get n0 from i movl (%edx), %ecx / ... to ge<sup>t</sup> n0 from f0's framemovl (%eax), %edx / Fetch n1 from f1's frame<br>addl %edx. %ecx / Add n0 + n1 addl %edx, %ecx<br>movl 4(%eax). %edx movl 4(%eax), %edx / Fetch static link to f0 againmovl  $4(\%$ edx),  $\%$ edx / Fetch s from f0's frame<br>leal ( $\%$ ecx. $\%$ edx).  $\%$ ebx / And add to n0 + n1 leal  $(\%$ ecx, $\%$ edx),  $\%$ ebx / And add to n0 + n1<br>movl 4(%eax). %eax / Fetch static link movl 4(%eax), %eax / Fetch static link to f0...movl %eax, %ecx / ... and pass to <sup>g</sup><sup>1</sup>call<br>leal leal (%ebx,%eax), %eax / Add <sup>g</sup>1() to n0 <sup>+</sup> n1 <sup>+</sup> <sup>s</sup>popl %ebx / EPI: Restore %ebx<br>nonl %ebn / FPI popl %ebp<br>ret ret / EPI Last modified: Tue Apr <sup>12</sup> 17:58:22 <sup>2011</sup> CS164: Lecture #25 <sup>26</sup>**The Global DisplayUsing the <sup>g</sup>lobal display (sketch)**

• Historically, first solution to nested function problem used an array indexed by call level, rather than static links.

def  $f(0)$ : <sup>q</sup> <sup>=</sup> 42; <sup>g</sup><sup>1</sup> ()def f1 (): def f2 (): ... <sup>g</sup><sup>2</sup> () ... def <sup>g</sup><sup>2</sup> (): ... <sup>g</sup><sup>2</sup> () ... <sup>g</sup><sup>1</sup> () ... $\ldots$  f2 ()  $\ldots$  f1 ()  $\ldots$ def  $g1$  (): ...  $f1$  () ...

- $\bullet$  Each time we enter a function at lexical level  $k$ (i.e., nested inside  $k$  functions), save pointer to its frame base in DISPLAY[ $k$ ]; restore on exit.
- $\bullet$  Access variable at lexical level  $k$  through  $DISPLAY[k]$ .
- Relies heavily on scope rules and proper function-call nesting

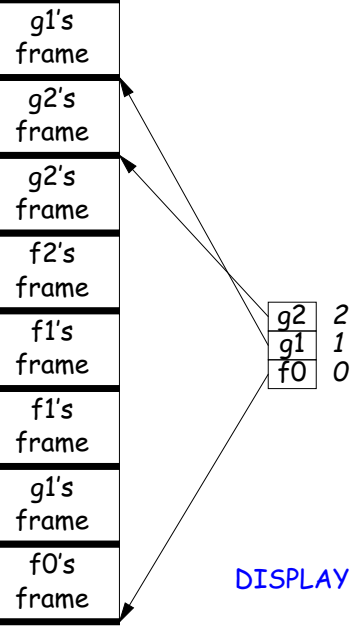

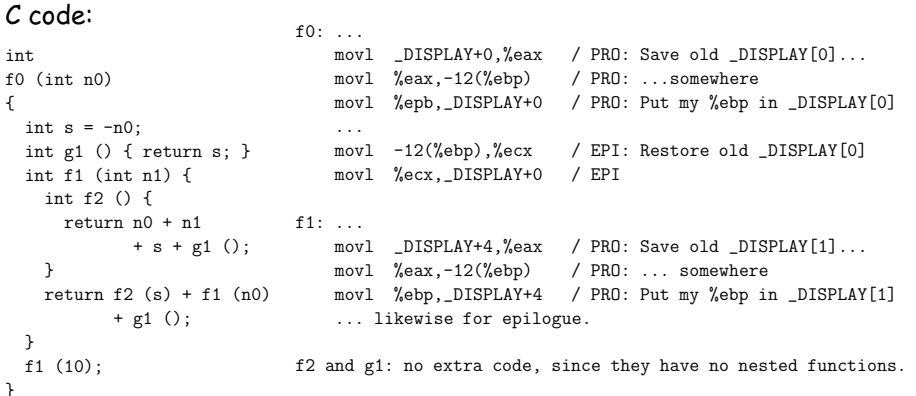

 $\mathcal{C}$ 

{

}

# **Calling sequence for the ia32: f2**

Assembly excerp<sup>t</sup> for f2:

#### **5: Allow Function Values, Properly Nested Access**

- In C, C++, no function nesting.
- So all non-local variables are <sup>g</sup>lobal, and have fixed addresses.
- Thus, to represen<sup>t</sup> <sup>a</sup> variable whose value is <sup>a</sup> function, need only to store the address of the function's code.
- But when nested functions possible, function value must contain more.
- When function is finally called, must be told what its static link is.
- Assume first that access is properly nested: variables accessed only during lifetime of their frame.
- So can represen<sup>t</sup> function with address of code <sup>+</sup> the address of the frame that contains that function's definition.

Last modified: Tue Apr <sup>12</sup> 17:58:22 <sup>2011</sup> CS164: Lecture #25 <sup>29</sup>

• It's environment diagrams again!!

# **Function Value Representation**

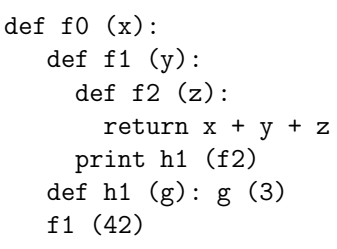

- Call f0 from the main program; look at the stack when f2 finally is called (see right).
- When f2's value (as <sup>a</sup> function) is computed, current frame is that of f1. That is stored in thevalue passe<sup>d</sup> to h1.
- Easy with static links; <sup>g</sup>lobal dis<sup>p</sup>lay technique does not fare as well [why?]

. ..ra DL SLf0's frame ra DL SLf1's frame ra DL SLh1's frame ra DL SLf2's frame Top of stack code for f2Value of <sup>g</sup> (i.e., f2)

Last modified: Tue Apr <sup>12</sup> 17:58:22 <sup>2011</sup> CS164: Lecture #25 <sup>30</sup>

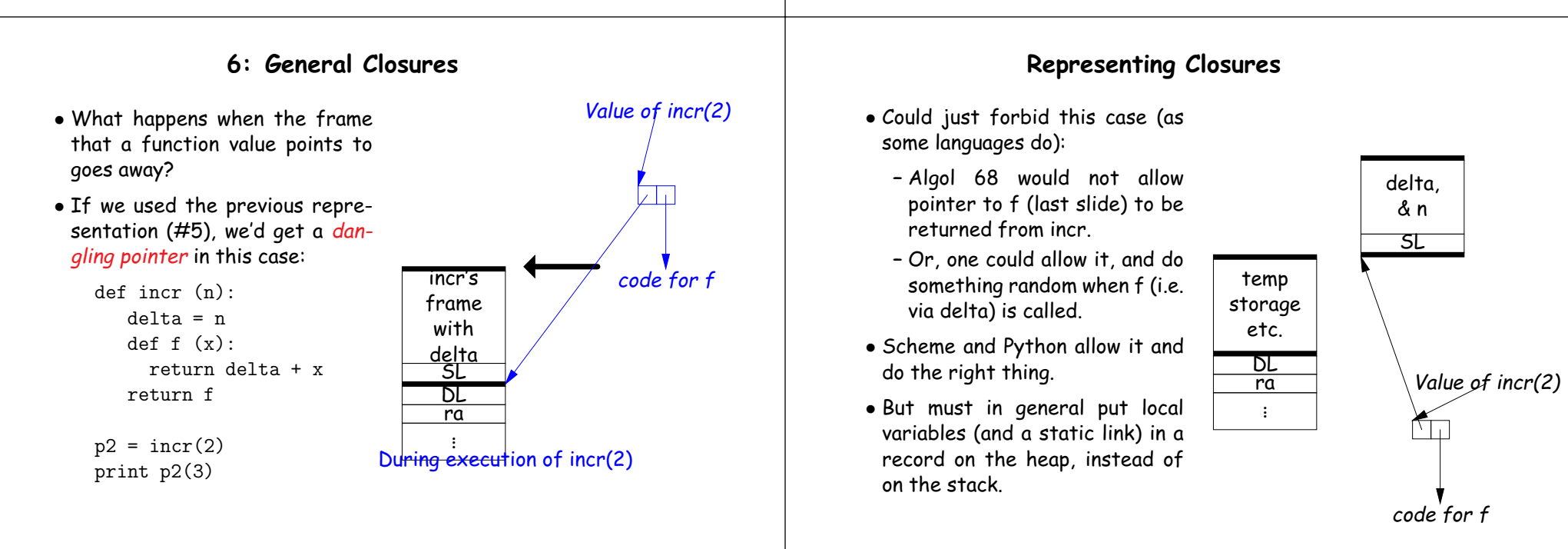

# **Representing Closures**

- Could just forbid this case (as some languages do):
	- **–** Algol 68 would not allow pointer to f (last slide) to be returned from incr.
	- **–** Or, one could allow it, and do something random when f (i.e. via delta) is called.
- Scheme and Python allow it and do the right thing.
- But must in general put local variables (and a static link) in a record on the heap, instead of on the stack.
- Now frame can disappear harmlessly.

. . .

CO

## **7: Continuations**

#### • Suppose function return were not the end?

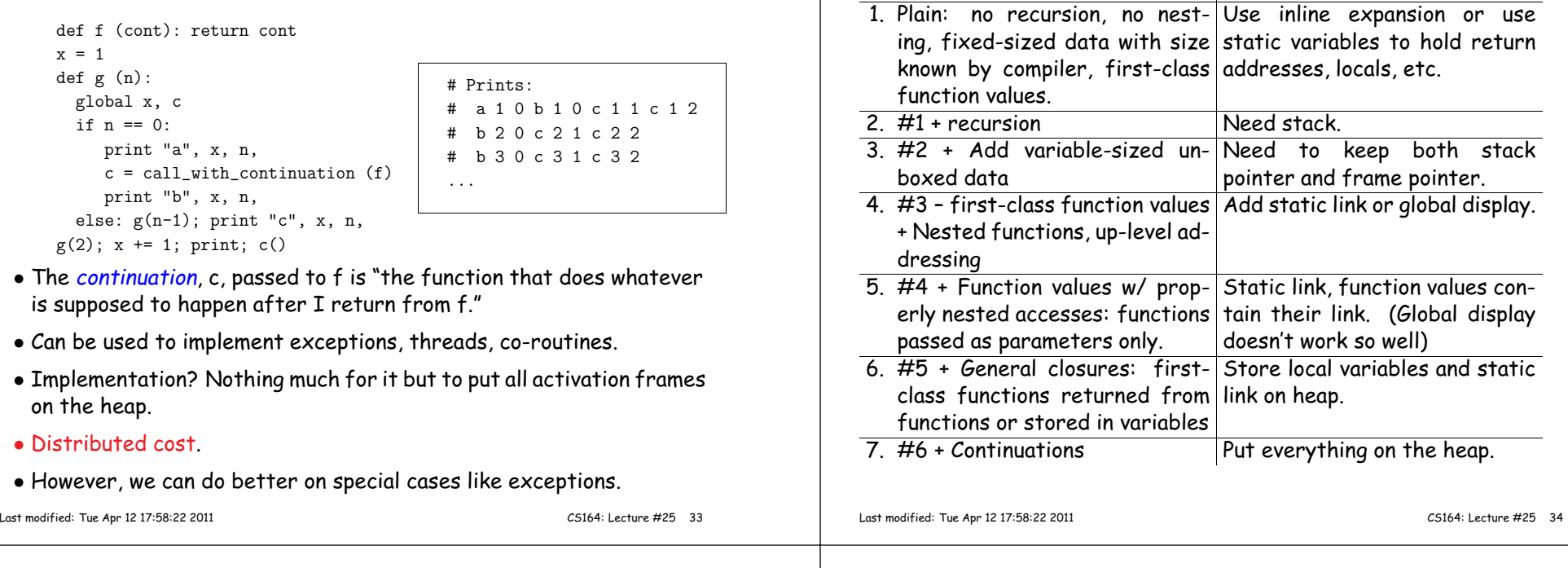

**Summary**

**Solution**

**Problem**